# 超星期刊数据库 使用手册

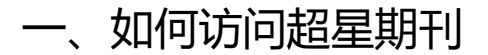

访问地址 qikan.chaoxing.com

IP 内用户无需登录即可直接进入搜索首页使用检索及文献下载服务 。

IP 外用户登录学习通账号即可使用。

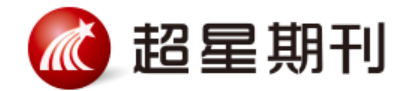

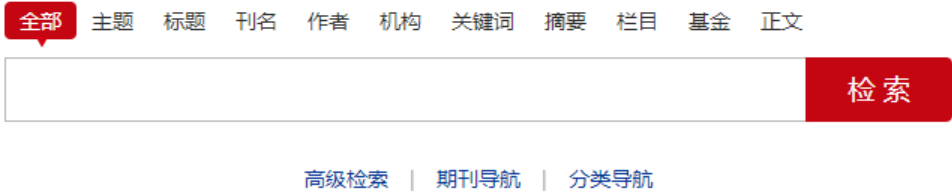

# 二、如何使用超星期刊

(一)检索服务

1.基本检索

检索框上方提供有全部字段、主题、标题、刊名、作者、第一作者、机 构、关键词、摘要、基金、正文等检索字段,您可以根据需要选择字段进行 检索。检索框中输入查询词,点击"检索"即可查找相关期刊文献。

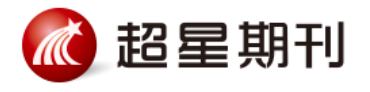

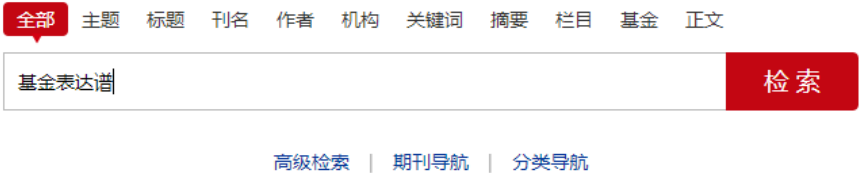

2. 高级检索

点击搜索框下方"高级搜索"链接,进入高级搜索页面。点击[+][-]号可 以增加或减少检索条件。支持对一个字段内多个关键词以包含、或者、不包 含三种关系检索,支持括号内的逻辑优先运算。

例:检索《大学图书馆学报》一刊内,由赵旭或者张凡发表的关于大数据或 定量分析相关的文献。

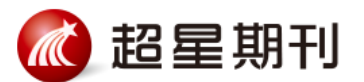

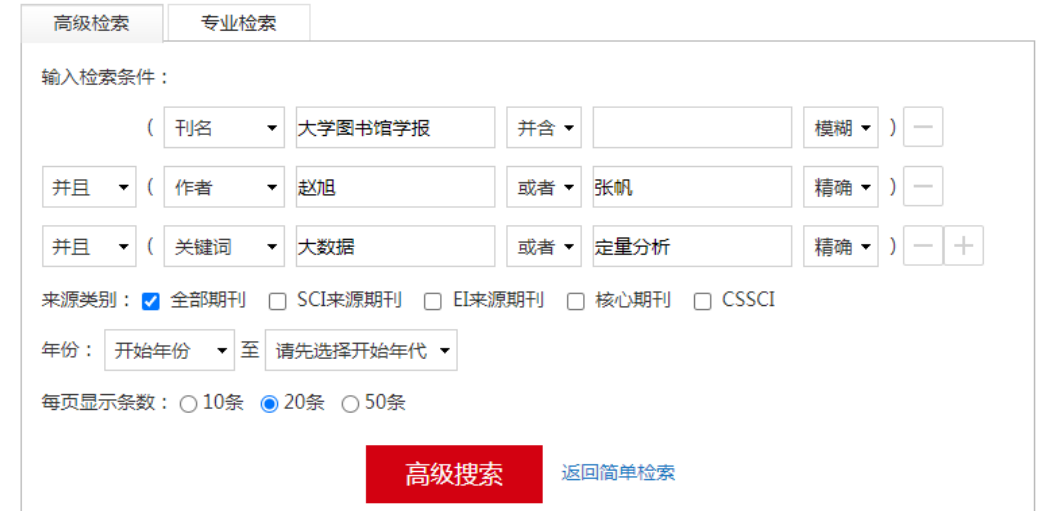

2.分面功能

通过采用分面分析法,可将搜索结果按各类文献的主题维度、时间维度、 作者维度、机构维度、权威工具收录维度以及全文来源维度等进行任意维度 的聚类。

例:关于"图书馆"知识中公共图书馆在 2011-2013 年期间被核心期刊 和 CSSCI 收录的报纸情况。

操作方法: 1)检索"图书馆"关键词; 2)选择关键词分面; 3)选择年 份分面; 4)选择重要期刊分面;5)点击确定开始检索 。

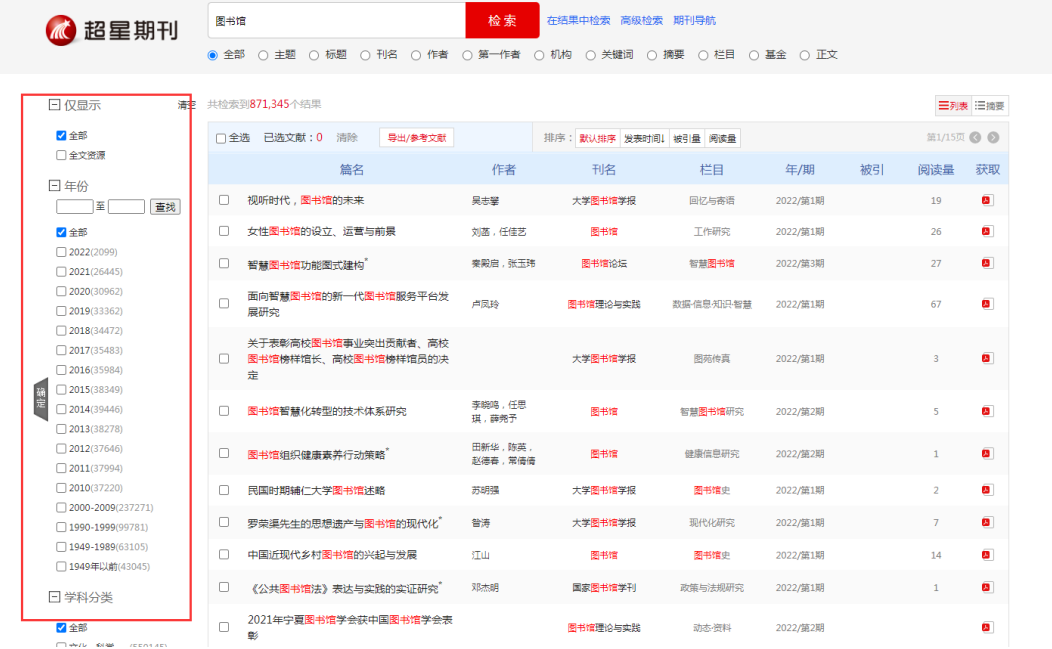

3.关键词联想

页面左下角的关键词联想功能可根据检索词所属学科推荐关联词汇。

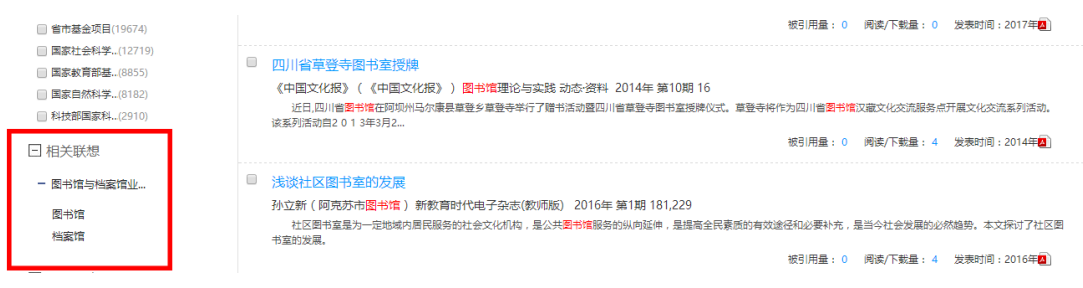

(二)期刊导航

点击搜索框下方"期刊导航",进入期刊导航页面。点击左侧各分类导航中的一 级分类--二级分类,可以查看属于相应类别的期刊。在页面左上角的搜索框输入 刊名/主办单位/issn 号/cn 号可以直接检索相关刊物。

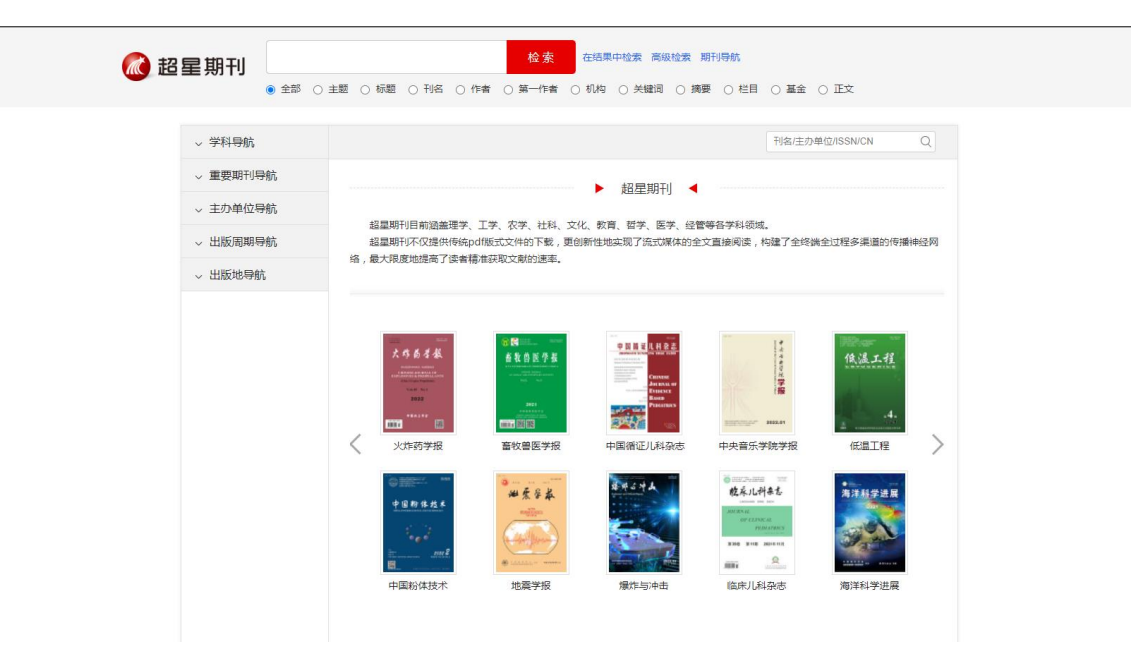

(三)分类导航

点击搜索框下方"分类导航"链接,进入分类导航页面。点击左侧学科 分类下一级分类,再点击右侧二级分类的链接,可以看到属于相应类别的期 刊文章。

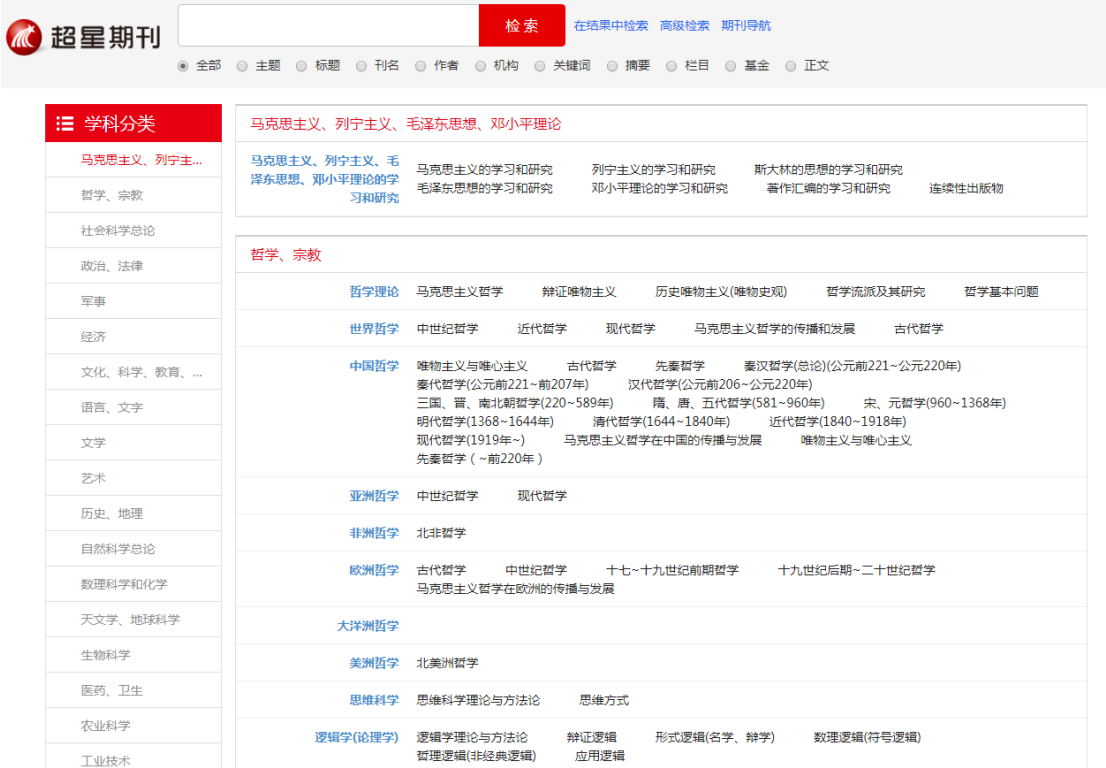

(四)文献获取

1.PDF 下载

### 在检索结果页,点击文献信息下方的下载图标,或在文章卡片页点击右侧的 PDF

下载图标下载 PDF 全文。

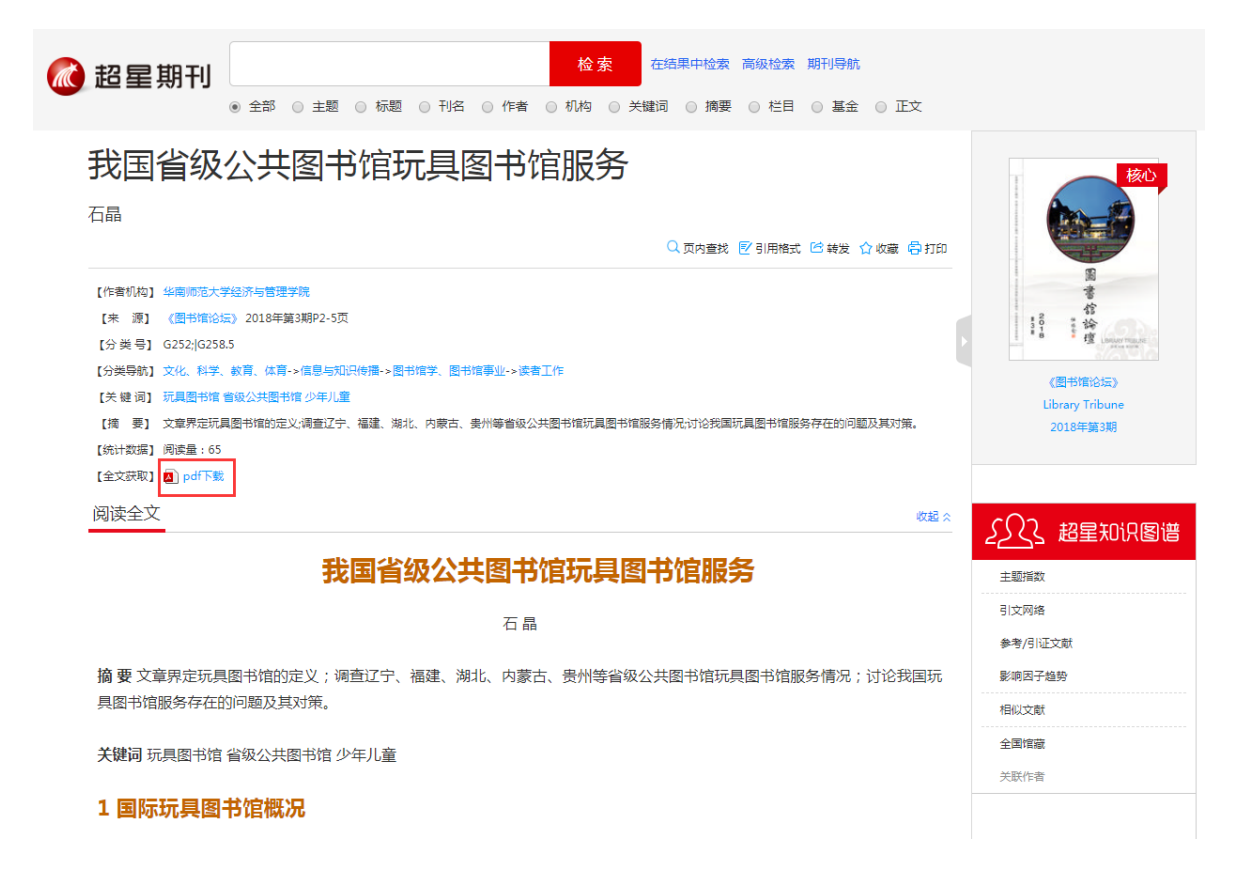

2.流媒体全文

点开文章卡片页无需下载即可直接浏览全文内容及图表,也可对某关

键词进行全文检索,查找资料更为方便。

#### 阅读全文

#### 我国省级公共图书馆玩具图书馆服务

石晶

摘 要 文章界定玩具图书馆的定义;调查辽宁、福建、湖北、内蒙古、贵州等省级公共图书馆玩具图书馆服务情况;讨论我国玩 具图书馆服务存在的问题及其对策。

关键词 玩具图书馆 省级公共图书馆 少年儿童

#### 1 国际玩具图书馆概况

儿童期是生理和心理发展的关键时期。"游戏的权利是儿童对社会的首次宣言,任何对这一权利的侵害都会对儿童的身心造 成持久而深刻的伤害"<sup>[1]</sup>。不同年龄的儿童应有适合自己的玩具。各年龄段的玩具对儿童的成长都有着巨大的价值,见表1。

表1 不同年龄段儿童的玩具及其作用

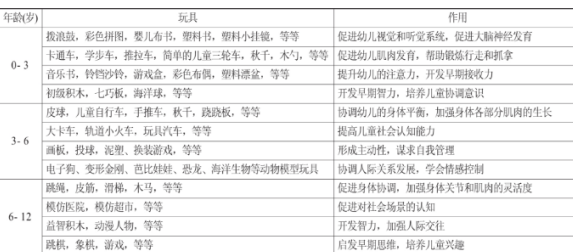

国际玩具图书馆协会对玩具图书馆的定义是:玩具图书馆为游戏,训练有素的工作人员和专用空间提供支持,其中玩具和游 戏是最重要的活动<sup>[2]</sup>。一般来说,玩具图书馆收藏的通常是有助于儿童发育,教育机能较强,且可反复利用、不易损坏的玩具; 服务对象为学龄前和低年级儿童,以及不能阅读普通书刊的残疾儿童;采用寓教于乐的形式,让儿童通过接触和玩耍玩具增长智 502 超星知识图谱

收起 ×

主题指数 引文网络 参考/引证文献 。<br>影响因子趋势 相似文献 全国馆藏 关联作者

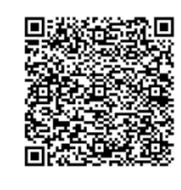

扫码收藏

(五)超星知识图谱

1.主题指数

### 在期刊文章卡片页,点击页面右侧超星知识图谱—主题指数,可查看

相关主题在各年的指数。

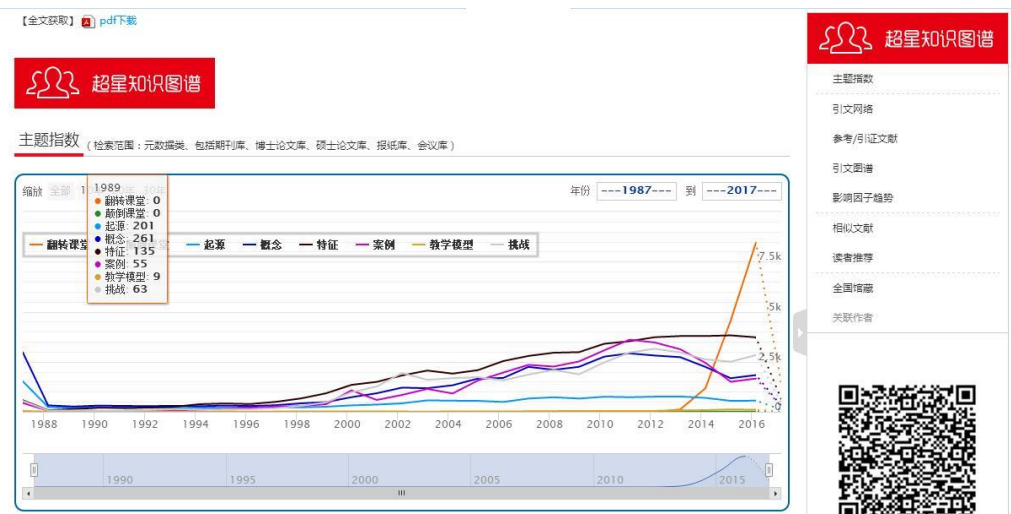

### 2.引文网络

实现图书与图书之间、期刊与期刊之间、图书与期刊之间、以及其他各类 文献之间的相互参考、相互引证关系分析。同时还可以查看同被引文献和 共引文献。点击引文文献类型,可在下方查看相关文献 。

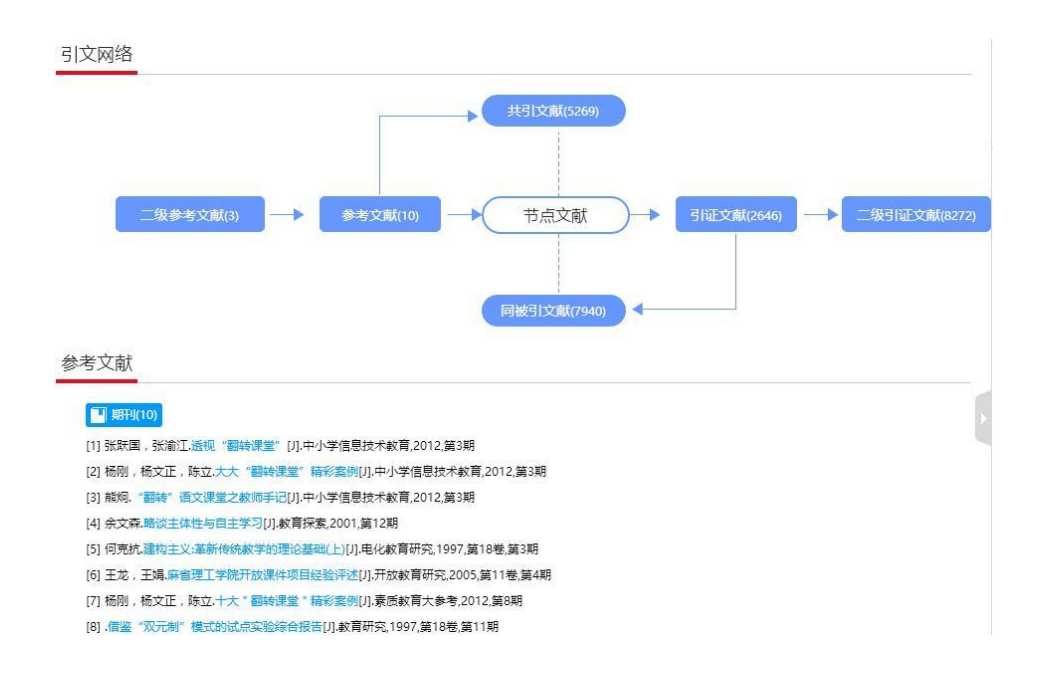

### 3.引文图谱

# 点击文章卡片右侧超星知识图谱—引文图谱,可查看相关参考/引证文献的 图谱。

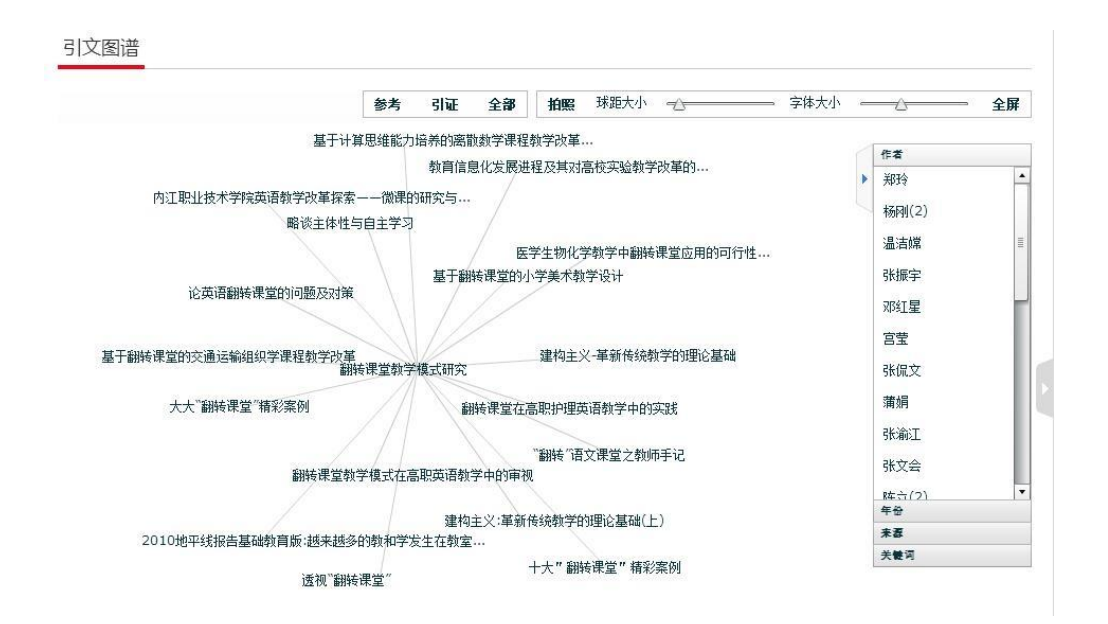

4.影响因子趋势

## 点击文章卡片右侧超星知识图谱—影响因子趋势,可查看此本期刊的影响

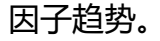

影响因子趋势

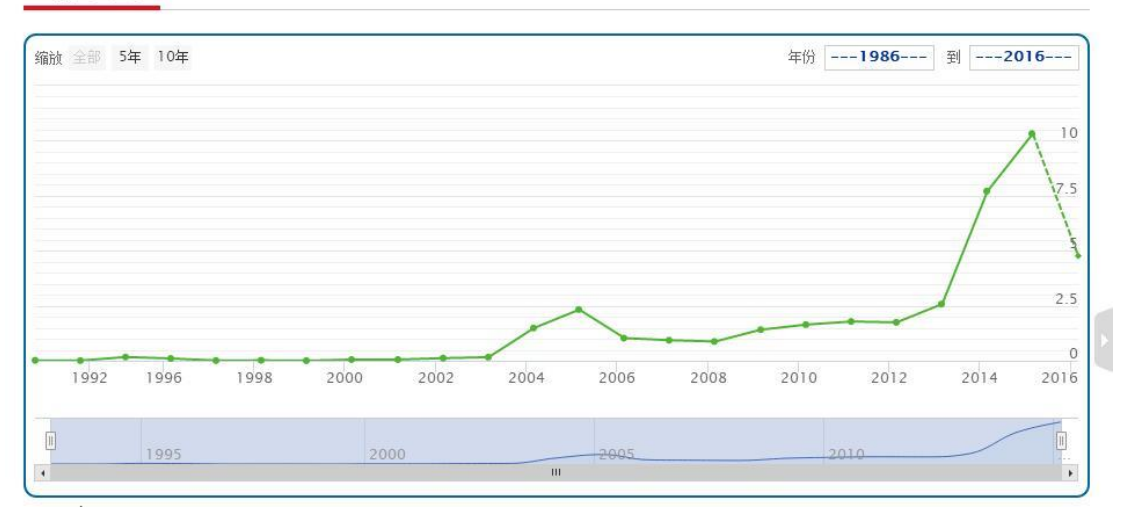

5.相似文献

点击文章卡片右侧超星知识图谱—相似文献,可查看此文章的相似文献。

### 相似文献

[1] 夏云.浅谈翻转课堂教学模式设计研究[J].考试周刊,2017,第78期

[2] 张囡.翻转课堂在医学高职院校的探索和应用[J].考试周刊,2017,第78期

[3] 田卯寅. "互联网+" 视域下小学语文 "翻转课堂" 教学模式的探究<sup>\*</sup>[J].考试周刊,2017,第78期

[4] 杨国忠, "翻转课堂"在大学英语教学中的应用研究[J].考试周刊,2017,第78期

[5] 张廷萍.《大学计算机基础》课程的"翻转课堂"教学改革探讨<sup>\*</sup>[J].考试周刊,2017,第78期

[6] 董昌盛.基于翻转课堂 优化生物教学[J].考试周刊,2017,第78期

[7] 魏彦广.基于翻转课堂模式的小学语文教学探析[J].考试周刊,2017,第77期

[8] 陈国平.基于翻转课堂的初中数学教学研究[J].考试周刊,2017,第77期

[9] 许明霞.翻转课堂在高中思想政治课中的应用——以《社会生产的三大产业》为例[J].考试周刊,2017,第76期

[10] 顾樱.基于翻转课堂的混合式学习模式在高中信息技术课堂上的应用探究[J].考试周刊,2017,第73期

### 6.读者推荐

点击文章卡片右侧超星知识图谱—读者推荐,可查看读者推荐的相关文

### 献。

读者推荐

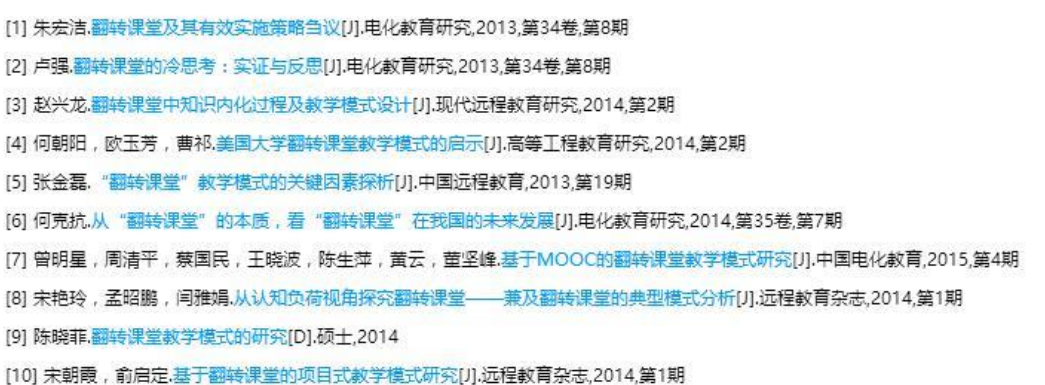

### 7.全国馆藏

### 可查看此本期刊在各地区各大图书馆的馆藏情况。

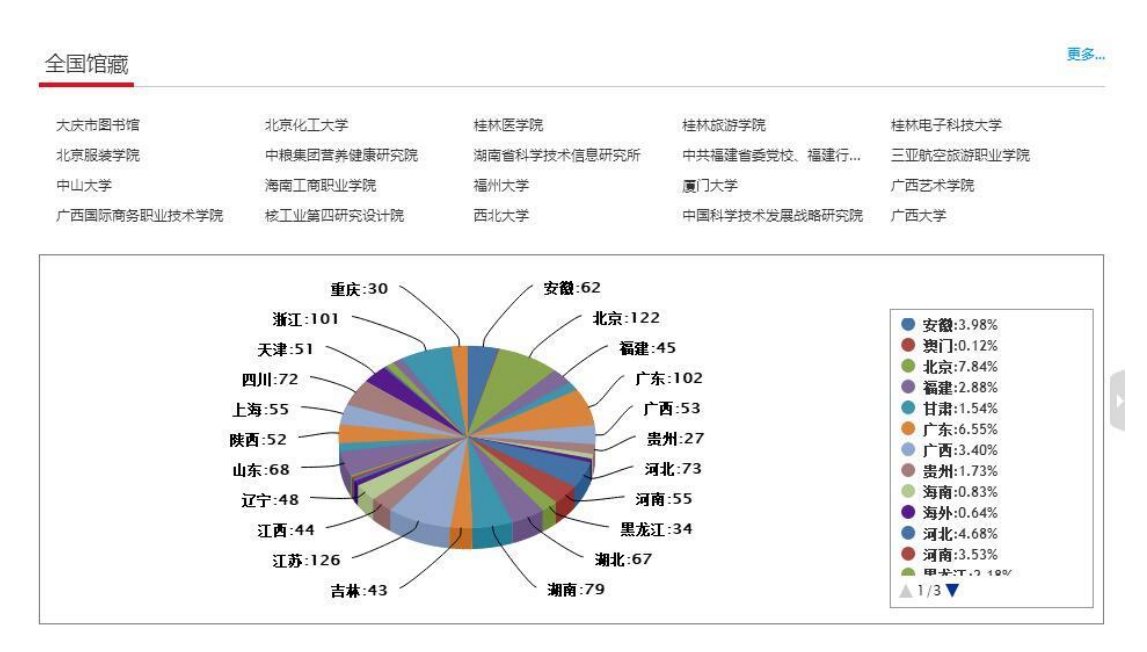

### 页内查找

在文章卡片页,点击标题下方的页内查找,在弹窗中输入关键词,可查找全文中 的此关键词。

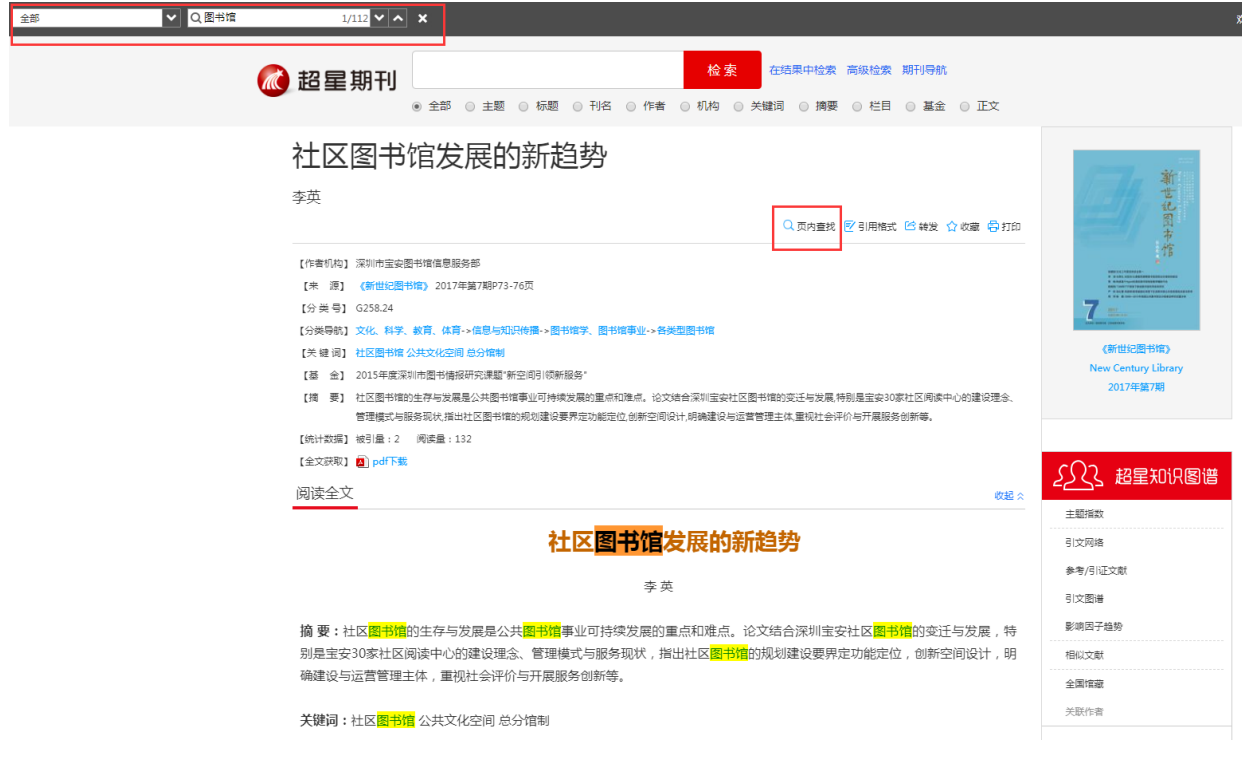

(六)

(七)多终端互动

用微信或 QQ 等扫描右侧二维码,可立即在手机上阅读流媒体全文。下载 客户端可在移动端使用超星期刊。

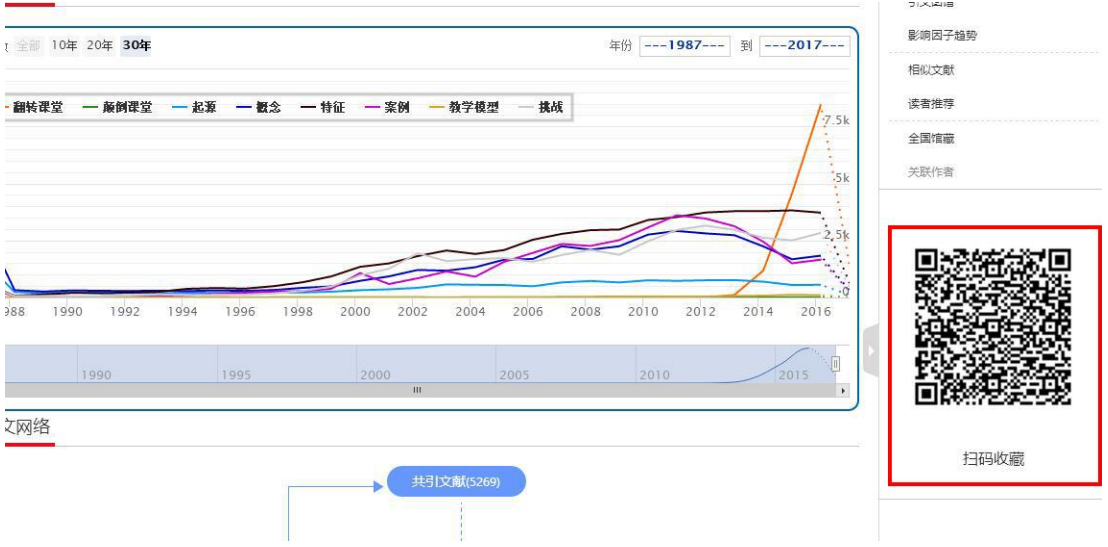

# 三、帮助与反馈

如果您在使用中遇到了问题,请通过期刊网首页的客服电话来获取帮

助,我们将及时对您提出的问题进行回复。